# УТВЕРЖДАЮ

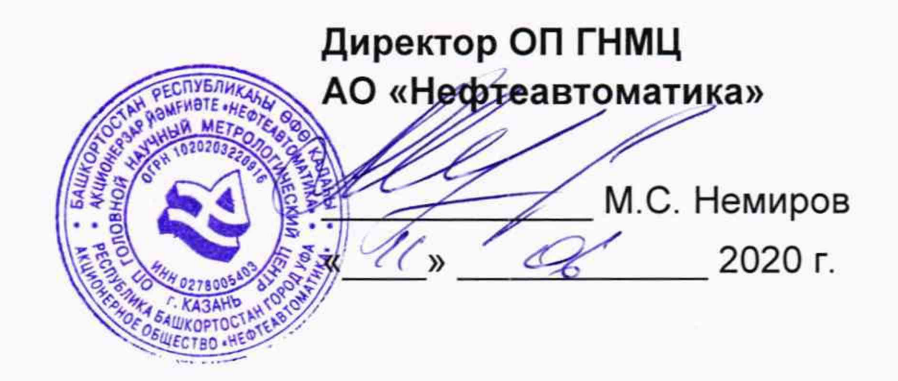

# ИНСТРУКЦИЯ

# Государственная система обеспечения единства измерений

# Система измерений количества и показателей качества нефти резервной схемы учета на ПСП АО «НЗНП»

Методика поверки НА.ГНМЦ.0415-20 МП

> **Казань** 2020

**РАЗРАБОТАНА** Обособленным подразделением Головной научный метрологический центр АО «Нефтеавтоматика» в г. Казань (ОП ГНМЦ АО «Нефтеавтоматика»)

**ИСПОЛНИТЕЛИ:**

Давыдова Е.Н., Стеряков О.В.

Настоящая инструкция распространяется на систему измерений количества и показателей качества нефти резервной схемы учета на ПСП АО «НЗНП» (далее по тексту - СИКН) и устанавливает методику первичной поверки при вводе в эксплуатацию, а также после ремонта и периодической поверки при эксплуатации.

Интервал между поверками СИКН: один год.

# **1 Операции поверки**

1.1 При проведении поверки выполняют следующие операции:

1.1.1 Внешний осмотр (п. 6.1);

1.1.2 Подтверждение соответствия программного обеспечения (ПО) СИКН (п. 6.2);

1.1.3 Опробование (п. 6.3);

1.1.4 Проверка результатов поверки средств измерений (СИ), входящих в состав СИКН (п. 6.4);

1.1.5 Определение метрологических характеристик (MX):

1.1.5.1 Определение относительной погрешности измерений массы брутто нефти СИКН (п. 6.5.1),

1.1.5.2 Определение относительной погрешности измерений массы нетто нефти СИКН (п. 6.5.2).

1.2 Поверку СИКН прекращают при получении отрицательных результатов при проведении той или иной операции.

# 2 **Средства поверки**

2.1 Рабочий эталон 2-го разряда (трубопоршневая установка) в соответствии с ГПС (часть 2), утвержденной приказом Росстандарта от 07.02.2018 г. № 256, с пределами допускаемой относительной погрешности не более ± 0,1 %.

2.2 Средства поверки в соответствии с документами на поверку СИ, входящих в состав СИКН.

2.3 Допускается применение аналогичных средств поверки, обеспечивающих определение MX поверяемых СИ с требуемой точностью.

## 3 **Требования безопасности**

При проведении поверки соблюдают требования, определяемые:

в области охраны труда и промышленной безопасности:

- «Правила безопасности в нефтяной и газовой промышленности», утверждены приказом Ростехнадзора от 12.03.2013 № 101;

- Трудовой кодекс Российской Федерации;

в области пожарной безопасности:

- СНиП 21-01-97 «Пожарная безопасность зданий и сооружений»;

- «Правила противопожарного режима в Российской Федерации», утверждены постановлением Правительства РФ №390 от 25.04.2012;

в области соблюдения правильной и безопасной эксплуатации электроустановок:

- ПУЭ «Правила устройства электроустановок»;

в области охраны окружающей среды:

- Федерального закона от 10.01.2002 г. № 7-ФЗ «Об охране окружающей среды» и других законодательных актов по охране окружающей среды, действующих на территории РФ.

#### **4 Условия поверки**

При проведении поверки характеристики измеряемой среды и диапазон измерений расхода должны соответствовать описанию типа СИКН.

#### **5 Подготовка к поверке**

Подготовку к поверке проводят в соответствии с инструкцией по эксплуатации СИКН и нормативной документацией (НД) на поверку СИ, входящих в состав СИКН.

#### **6 Проведение поверки**

6.1 Внешний осмотр

При внешнем осмотре должно быть установлено соответствие СИКН следующим требованиям:

- комплектность СИКН должна соответствовать эксплуатационной документации;

- на компонентах СИКН не должно быть механических повреждений и дефектов покрытия, ухудшающих внешний вид и препятствующих применению;

- надписи и обозначения на компонентах СИКН должны быть четкими и соответствующими технической документации.

6.2 Подтверждение соответствия ПО.

6.2.1 Проверка идентификационных данных ПО контроллера измерительного FloBoss S600+ (далее по тексту - контроллер).

Проверка идентификационных данных ПО контроллера проводится по номеру версии ПО и цифровому идентификатору ПО.

Чтобы определить идентификационные данные ПО контроллера необходимо выполнить нижеперечисленные процедуры.

С помощью кнопок на передней панели контроллера выбрать на дисплее пункт меню №5 «SYSTEM SETTINGS», далее №7 «SOFTWARE VERSION». В открывшемся меню необходимо найти страницы со следующими заголовками:

-APPLICATION SW (Номер версии (идентификационный номер) ПО);

- FILE CSUM (Цифровой идентификатор ПО).

Отображенные идентификационные данные ПО контроллера заносят в таблицу А. 1 протокола поверки (Приложение А).

6.2.2 Проверка идентификационных данных ПО автоматизированного рабочего места оператора на базе программного комплекса «CROPOS» (далее по тексту - АРМ оператора).

Чтобы определить идентификационные данные ПО АРМ оператора необходимо выполнить нижеперечисленные процедуры.

На главной странице мнемосхемы технологических процессов СИКН АРМ оператора выбрать меню «Настройка/Настройка системы». На открывшейся странице в правой нижней части экрана отобразится номер версии (идентификационный номер) ПО АРМ оператора.

Для проверки идентификационного наименования ПО и цифрового идентификатора ПО нажимают кнопку «Проверить CRC». В открывшемся окне «GetCRC32» отобразятся идентификационное наименование и цифровой идентификатор ПО АРМ оператора.

Отображенные идентификационные данные ПО АРМ оператора заносят в таблицу А.2 протокола поверки (Приложение А).

6.2.3 Если идентификационные данные, полученные в ходе выполнения п. 6.2.1 и п. 6.2.2 идентичны указанным в описании типа СИКН, то делают вывод о подтверждении соответствия ПО СИКН, зафиксированному во время проведения испытаний в целях утверждения типа СИКН, в противном случае результаты поверки признают отрицательными.

6.3 Опробование.

При опробовании проверяют работоспособность СИКН в соответствии с инструкцией по эксплуатации путем просмотра отображения измеренных СИ значений на экране АРМ оператора и формирования отчета СИКН (двухчасового или сменного).

Результаты опробования считают положительными, если на экране АРМ оператора отображаются измеренные СИ значения, отчет (двухчасовой или сменный) формируется и отсутствуют аварийные сообщения о работе СИКН.

6.4 Проверка результатов поверки СИ, входящих в состав СИКН.

Проверяют соответствие фактически установленных СИ, СИ указанным в описании типа СИКН, наличие у проверяемых СИ действующего знака поверки и (или) свидетельства о поверке, и (или) записи в паспорте (формуляре) заверенной подписью поверителя и знаком поверки.

Сведения результатов проверки указанных СИ заносят в таблицу А.3 Приложения А методики поверки СИКН.

Поверка СИ, входящих в состав СИКН, проводится в соответствии с документом, указанном в разделе «Поверка» описания типа СИ.

Если очередной срок поверки СИ из состава СИКН наступает до очередного срока поверки СИКН, поверяется только эти СИ, при этом поверку СИКН не проводят.

6.5 Определение МХ.

6.5.1 Определение относительной погрешности измерений массы брутто нефти СИКН.

Относительную погрешность измерений массы брутто нефти СИКН 8М, %, вычисляют по формуле

$$
\delta M = \pm 1.1 \cdot \sqrt{\delta V^2 + G^2 \cdot (\delta \rho^2 + \beta^2 \cdot 10^4 \cdot \Delta T_o^2) + \beta^2 \cdot 10^4 \cdot \Delta T_V^2 + \delta N^2},\tag{1}
$$

- где
- погрешность  $\delta V$ - относительная измерений объема нефти. %. значению относительной погрешности принимают равной измерений объема преобразователя расхода (ПР), установленного на измерительной линии (ИЛ) (по свидетельству о поверке ПР);
	- относительная погрешность измерений плотности нефти, %;  $\delta \rho$
	- абсолютная погрешность измерений температуры нефти при  $\Delta T_{\rm o}$ измерениях ее плотности, °С, принимают равной максимальному из значений абсолютной погрешности измерений температуры преобразователями температуры, установленных блоке B измерений показателей качества нефти СИКН № 1009 (по свидетельствам о поверке преобразователей температуры);
	- абсолютная погрешность измерений температуры нефти при  $\Delta T_v$  измерениях ее объема. °С. принимают равной максимальному из значений абсолютной погрешности измерений температуры преобразователями температуры, установленных на измерительных линиях СИКН № 1009 (по свидетельствам о поверке преобразователей температуры);
		- коэффициент объемного расширения нефти, 1/°С, значения β которого приведены в таблице 1 настоящей методики поверки;
	- относительная погрешность при вычислении расхода, объема,  $\delta N$ массы, %, принимают равной максимальному из значений относительной погрешности при вычислении расхода, объема, массы (по свидетельству о поверке контроллера);

G - коэффициент, вычисляемый по формуле

$$
G = \frac{1 + 2\beta T_v}{1 + 2\beta T_o},\tag{2}
$$

- где T<sub>v</sub> температура нефти при измерениях ее объема, °С, принимают равной максимальной температуре нефти в измерительных линиях, отображаемой на АРМ оператора в момент проведения поверки;
	- Т<sub>е</sub> температура нефти при измерениях ее плотности, °С, принимают равной температуре нефти в блоке измерений показателей качества нефти, отображаемой на АРМ оператора в момент проведения поверки.

Относительную погрешность измерений плотности нефти бр, %, вычисляют по формуле

$$
\delta \rho = \frac{\Delta \rho \cdot 100}{\rho_{\min}},\tag{3}
$$

- где  $\Delta \rho$  абсолютная погрешность измерений плотности нефти, кг/м<sup>3</sup>, принимают равной максимальному из значений абсолютной погрешности измерений плотности преобразователей плотности (ПП) рабочего или резервного (по свидетельствам о поверке ПП);
	- $\rho_{\text{min}}$  плотность нефти, кг/м<sup>3</sup>.

Таблица1 - Коэффициенты объемного расширения нефти в зависимости от её плотности

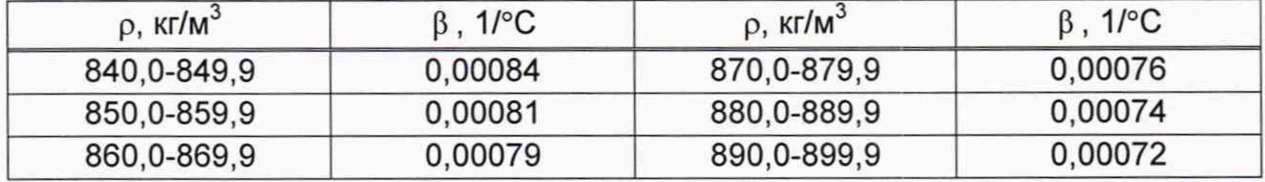

Значения относительной погрешности измерений массы брутто нефти СИКН не должны превышать ±0,25%.

6.5.2 Определение относительной погрешности измерений массы нетто нефти СИКН.

Относительную погрешность измерений массы нетто нефти СИКН  $\delta M_{\mu}$ , %, вычисляют по формуле

$$
\delta M_{H} = \pm 1.1 \cdot \sqrt{\left(\frac{\delta M}{1.1}\right)^{2} + \frac{(\Delta W_{B})^{2} + (\Delta W_{mn})^{2} + (\Delta W_{xc})^{2}}{\left(1 - \frac{W_{B} + W_{mn} + W_{xc}}{100}\right)^{2}}},
$$
\n(4)

- где 5М относительная погрешность измерений массы брутто нефти, вычисленная по формуле (1), %;
	- $\Delta W_B$  абсолютная погрешность измерений массовой доли воды в нефти, вычисленная по формуле (6), %;
	- $\Delta W_{\text{Mn}^{-}}$  абсолютная погрешность измерений массовой доли механических примесей в нефти, вычисленная по формуле (6), %;
	- AWxc- абсолютная погрешность измерений массовой доли хлористых солей в нефти, вычисленная по формуле (6), %;
	- W<sub>в</sub> массовая доля воды в нефти, %, принимают равной значению, указанному в паспорте качества нефти, сформированном во время проведения поверки;
	- W<sub>Mn</sub> массовая доля механических примесей в нефти, %, принимают равной значению, указанному в паспорте качества нефти, сформированном во

время проведения поверки;

Wxc - массовая доля хлористых солей в нефти, %, вычисляемая по формуле

$$
W_{xc} = 0.1 \cdot \frac{\varphi_{xc}}{\rho},\tag{5}
$$

- где  $_{\odot}$  массовая концентрация хлористых солей в нефти, мг/дм<sup>3</sup>, принимают равной значению, указанному в паспорте качества нефти, сформированном во время проведения поверки;
	- р плотность нефти, приведенная к условиям измерений массовой концентрации хлористых солей, кг/м<sup>3</sup>.

Для доверительной вероятности Р = 0,95 и двух измерениях соответствующего показателя качества нефти абсолютную погрешность измерений Д, %, в лаборатории массовой доли воды, механических примесей, массовой концентрации хлористых солей вычисляют по формуле

$$
\Delta = \pm \frac{\sqrt{R^2 - \frac{r^2}{2}}}{\sqrt{2}},
$$
\n(6)

где R и г - воспроизводимость и сходимость (повторяемость) метода определения соответствующего показателя качества нефти, значения которых приведены в ГОСТ 2477-2014, ГОСТ 6370-83, ГОСТ 21534-76.

Воспроизводимость метода определения массовой концентрации хлористых солей по ГОСТ 21534-76 принимают равной удвоенному значению сходимости (повторяемости) г, % массы. Значение сходимости (повторяемости) г<sub>хс</sub>, выраженное по ГОСТ 21534-76 в мг/дм<sup>3</sup>, переводят в массовые доли, %, по формуле

$$
r = 0,1 \cdot \frac{r_{\rm xc}}{\rho},\tag{7}
$$

где  $r_{\text{xc}}$  - сходимость (повторяемость) метода по ГОСТ 21534-76, мг/дм<sup>3</sup>.

Значения относительной погрешности измерений массы нетто нефти СИКН не должны превышать ±0,35%.

## 7 Оформление результатов поверки

7.1 При положительных результатах поверки оформляют свидетельство о поверке СИКН в соответствии с требованиями документа «Порядок проведения поверки средств измерений, требования к знаку поверки и содержанию свидетельства о поверке», утвержденного приказом Минпромторга России № 1815 от 02.07.2015 г., с изменениями, утвержденными приказом Минпромторга России N 5329 от 28.12.2018 г.

Результаты поверки оформляют протоколом по форме, приведенной в приложении А.

Знак поверки наносится на свидетельство о поверке СИКН.

7.2 При отрицательных результатах поверки СИКН к эксплуатации не допускают, свидетельство о поверке аннулируют и выдают извещение о непригодности к применению в соответствии с документом «Порядок проведения поверки средств измерений, требования к знаку поверки и содержанию свидетельства о поверке», утвержденным приказом Минпромторга России № 1815 от 02.07.2015 г., с изменениями, утвержденными приказом Минпромторга России N 5329 от 28.12.2018 г.

# Приложение А (рекомендуемое)

## ПРОТОКОЛ №

поверки системы измерений количества и показателей качества нефти резервной схемы учета на ПСП АО «НЗНП»

номер в Федеральном информационном фонде по обеспечению единства измерений измерений

Диапазон измерений:

Пределы допускаемой относительной погрешности измерений:

- массы брутто нефти, %, не более

- массы нетто нефти, %, не более

Заводской номер: \_\_\_\_\_\_\_\_\_\_\_\_\_\_\_\_

Принадлежит:

Место проведения поверки:

Поверка выполнена с применением эталонов:

**В ПОРТИ В ПОРТИСТРАЦИОННЫЙ №** ПОРТИСТРАЦИОННЫЙ №

**STATE:** MHH:

Методика поверки: \_\_\_\_\_\_\_\_\_\_\_\_\_

Условия проведения поверки: Пословия поверхнее последник поверхнее последник и поверхнее последник и последник

#### Результаты поверки:

**Результаты поверли.**<br>1. Внешний осмотр (п.6.1 МП) <sub>(соответствует/не соответствует)</sub>

2. Подтверждение соответствия ПО (п. 6.2 МП)

Таблица А.1 - Идентификационные данные ПО контроллера

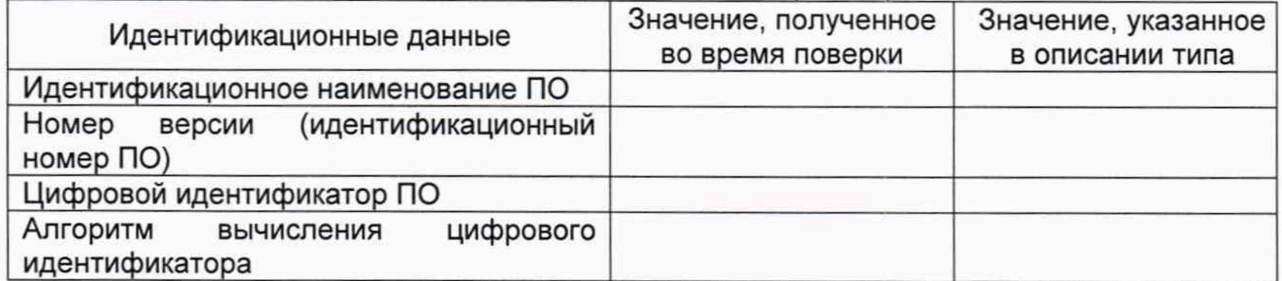

Таблица А.2 - Идентификационные данные ПО АРМ оператора

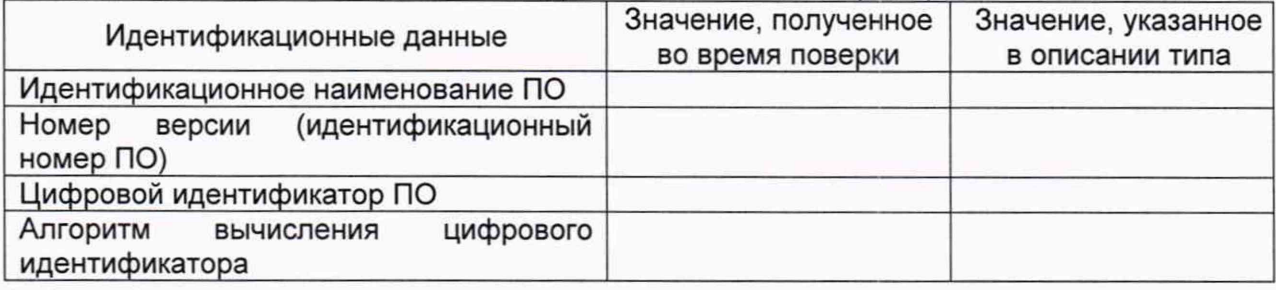

3. Опробование (п. 6.3 МП)

#### (соответствует/не соответствует)

4. Проверка результатов поверки СИ, входящих в состав СИКН (п. 6.4 МП) Таблица А.3 - Сведения о поверке СИ, входящих в состав СИКН

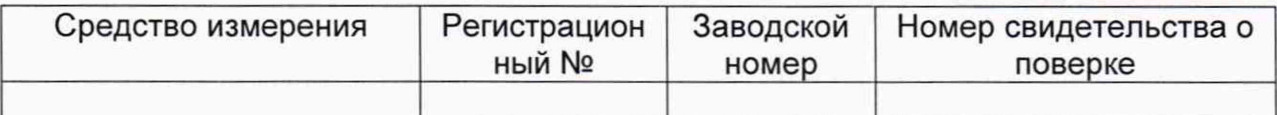

5 Определение MX (п. 6.5 МП)

5.1 Определение относительной погрешности измерений массы брутто нефти СИКН (п. 6.5.1 МП)

5.2 Определение относительной погрешности измерений массы нетто нефти СИКН (п. 6.5.2 МП)

**Заключение:** система измерений количества и показателей качества нефти резервной схемы учета на ПСП АО «НЗНП» признана эксплуатации пригодной/не пригодной

Должность лица проводившего поверку:

*(подпись) (инициалы, фамилия)*

Дата поверки: « у у последника на 20 г.